Als Ergebnis der "Performance Analysis" erhält man die Interpolationskurve "M" in Bild 6.9 mit dem Null-Durchgang bei einem Phasenwinkel  $\varphi_Z$ , der identisch ist mit der zuvor in Abschn. 6.5.4 ermittelten korrekten Phasenreserve  $\varphi_{PM}$ =17,2°.

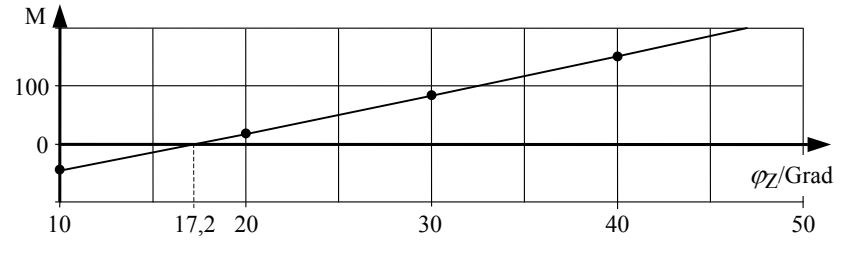

**Bild 6.9** Interpolationskurve zu Bild 6.8 (Auswertung der Anstiegs-Extremwerte)

## **6.6.3 Modifikation des Verfahrens**

Wenn durch den in die Rückkopplungsschleife eingefügten zusätzlichen Block *Hz* nicht die Phase der Schleifenverstärkung um die Zusatzphasen  $\varphi$ , sondern stattdessen der Betrag um entsprechend gestufte Faktoren  $A<sub>Z</sub>$  erhöht wird, kann analog zu der oben beschriebenen Vorgehensweise auch die Verstärkungsreserve *A*GM bestimmt werden.

Interessanter ist aber eine Anwendung, bei der das Phasensteilheits-Verfahren eingesetzt wird zur Unterstützung bei der Dimensionierung eines rückgekoppelten Systems mit vorgegebenen Stabilitätseigenschaften. In vielen Fällen steht als einziger freier Parameter zur Stabilisierung des Systems nur der Betrag der Schleifenverstärkung |*L*0| zur Verfügung, der so einzustellen ist, dass eine vorgegebene Phasenreserve  $\varphi_{\rm PM}$  garantiert werden kann.

Diese Aufgabe kann dadurch gelöst werden, dass die Phase in dem Zusatzblock *Hz* auf den gewünschten Festwert  $\varphi_Z = \varphi_{PM}$  gesetzt wird und bei den AC-Analysen die Grundverstärkung eines geeigneten Verstärkerelements zum Parameter erklärt wird. Die Auswertung kann auf dem oben beschriebenen Weg erfolgen, wobei der Null-Durchgang der Interpolationskurve dann auf der Abszisse den erforderlichen Verstärkungswert liefert.

# **6.7 Phasenkompensation mit SPICE?**

Es ist übliche Praxis, den Operationsverstärker (OPV) bei der Auslegung von Verstärker- und Filterschaltungen als ideale spannungsgesteuerte Spannungsquelle anzusetzen. Der Einfluss der dabei vernachlässigten Eingangs- und Ausgangsimpedanzen des Verstärkers auf die Übertragungseigenschaften der Gesamtschaltung kann bei einer sorgfältigen und durchdachten Dimensionierung der passiven Bauelemente im Rückkopplungskreis zumeist ausreichend klein gehalten werden.

Im Prinzip gilt das auch für die bei der Schaltungsberechnung als unendlich groß angesetzte offene OPV-Verstärkung  $v_0(i\omega)$  – allerdings nur innerhalb eines nach oben begrenzten Frequenzbereichs. Bei wachsender Frequenz verursacht die kontinuierliche Abnahme der Verstärkung zunehmende Abweichungen von der gewünschten Funktion. Dabei sind es primär die vom Verstärker verursachten Phasendrehungen, auf die rückgekoppelte Schaltungen besonders empfindlich reagieren.

Um den zu hohen Frequenzen hin begrenzten Einsatzbereich der Schaltung zu erweitern, kann man den unerwünschten Abweichungen der Übertragungsfunktion dadurch entgegenwirken, dass das Rückkopplungsnetzwerk in geeigneter Weise durch eine *RC*-Kombination ergänzt wird ("passive Phasenkompensation"). Für die Berechnung der Elemente dieses zusätzlichen Netzwerks muss natürlich die reale OPV-Verstärkungscharakteristik bekannt sein. Um den Formelumfang und den Berechnungsaufwand dafür in Grenzen zu halten, wird dabei die Verstärkungsfunktion  $y_0(i\omega)$  üblicherweise durch ein Modell mit nur einem Pol angenähert.

Nachfolgend wird ein verbessertes Verfahren beschrieben, bei dem das Simulationsprogramm PSpice eingesetzt wird, um dieses *RC*-Kompensationsglied zu berechnen – und zwar unter Berücksichtigung einer realitätsnahen Modellbeschreibung für den Operationsverstärker (incl. Verstärkungsfunktion, Ein- und Ausgangsimpedanz, Lasteinfluss).

# **Verfahren zur Korrektur von Übertragungsfunktionen (Phasenkompensation)**

Das Prinzip des Verfahrens besteht darin, das Ausgangssignal  $u_{A1}$  einer idealen Schaltung (mit idealisiertem OPV-Modell) zu vergleichen mit dem Ausgangssignal  $u_{A2}$  der realen Schaltung (mit nicht-idealem OPV-Modell). Nach Verstärkung liefert die Signaldifferenz ein Korrektursignal, welches an geeigneter Stelle in die zu korrigierende Schaltung zwischen zwei Knoten X und Y eingespeist wird mit dem Ziel, diese Differenz zu verringern. Die weitere Beschreibung des Verfahrens orientiert sich an dem Blockschaltbild in Bild 6.10.

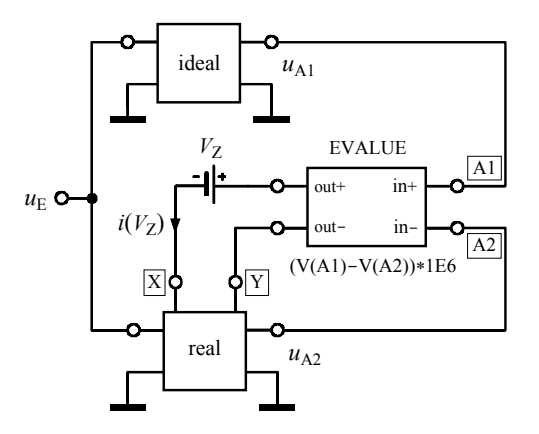

**Bild 6.10** Simulationsanordnung zur Phasenkompensation, Prinzipdarstellung

Es handelt sich dabei um das aus der Regelungstechnik bekannte Grundprinzip, nach dem die Abweichung zwischen Ist- und Sollgröße durch eine hohe Schleifenverstärkung klein gehalten werden kann. Aus Betrag und Phasenlage des verstärkten Fehlersignals bei einer auszuwählenden Frequenz  $f_Z$  – bzw. aus dem zugehörigen Real- und Imaginärteil – kann das Korrekturnetzwerk über spezielle Formeln berechnet werden. Nach erfolgter Schaltungsmodifikation nimmt die reale Funktion an der Stelle *f=fz* den Idealwert an, wobei auch der Gesamtverlauf der Funktion bei geeigneter Wahl dieser Frequenz sich dem Idealverlauf deutlich annähert.

Zur Phasenkompensation stehen grundsätzlich zwei Alternativen zur Auswahl:

- *RC*-Serienschaltung ,
- *RC*-Parallelschaltung .

Zur Ermittlung der Bauteilwerte wird empfohlen, die Berechnungsformeln zwecks Aufruf im Grafikprogramm als Makro zu definieren und abzuspeichern. Diese Formeln werden hier in Pspice/Probe-Notation angegeben (Ableitungen dazu in Anhang C) und beziehen sich auf die Spannungen an den Knoten X und Y bzw. den Strom in den Knoten X, s. Bild 6.10:

Definitionen:

$$
ur = R (V(Y) – V(X)), \quad ui = IMG (V(Y) – V(X)),
$$
  
ir = R (i(Vz)), \quad ii = IMG (i(Vz)).

Korrektur mit *RC*-Serienschaltung:

$$
RS = (ur * ir + ui * ii)/(ir * ir + ii * ii),
$$
  
\n
$$
CS = (ir * ir + ii * ii)/((ur * ii - ui * ir) * 2 * 3.1416 * frequency).
$$
\n(6.5)

Korrektur mit *RC*-Parallelschaltung:

$$
RP = (ur * ur + ui * ui)/(ur * ir + ui * ii),
$$
  
\n
$$
CP = (ur * ii - ui * ir)/((ur * ur + ui * ui) * 2 * 3.1416 * frequency).
$$
\n(6.6)

**Anmerkung.** Wenn in den beiden Formeln für *CS* bzw. *CP* nicht durch eine feste und zuvor ausgewählte Frequenz dividiert wird, sondern durch die laufende Variable "frequency", hat man noch die Möglichkeit, sich erst bei der Auswertung der jeweiligen Ergebniskurven zu diesen Formeln auf eine Frequenz  $f_Z$  als Korrekturpunkt festzulegen.

#### **Beispiel**

Der in Bild 6.11 skizzierte aktive Tiefpass ist dimensioniert für eine Grundverstärkung von  $v=4$  (12 dB) und eine 3-dB-Grenzfrequenz bei  $f<sub>G</sub>=100$  kHz mit

 $R_1 = 250 \Omega$ ,  $R_2 = 1 \text{ k}\Omega$ ,  $C_2 = 1.59 \text{ nF}$ .

Die zugehörige (ideale) Übertragungsfunktion ist in Bild 6.13 mit "1" gekennzeichnet.

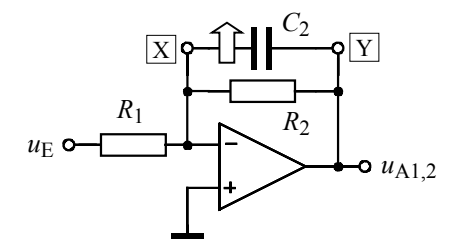

**Bild 6.11** Beispiel Phasenkompensation: Aktiver *RC*-Tiefpass (Ersatz des *C*<sub>2</sub>-Zweiges)

Das Bandbreiten-Verstärkungsprodukt des eingesetzten Operationsverstärkers (LM741/NS) beträgt *f*<sub>T</sub>≈1 MHz, so dass mit deutlichen Abweichungen im Bereich der Grenzfrequenz zu rechnen ist. Eine Schaltungssimulation unter Verwendung des realen OPV-Makromodells bestätigt diese Erwartung: Grenzfrequenz *f*<sub>G,real</sub>≈71 kHz (Kurve "2" in Bild 6.13).

Um die Grenzfrequenz anzuheben, muss die Zeitkonstante *R*2*C*2 verringert werden. Da eine Veränderung von *R*2 auch die Grundverstärkung von 12 dB beeinflussen würde, darf nur der kapazitive Zweig in der Rückkopplung in geeigneter Weise modifiziert werden.

Nach Duplizierung der Filterstufe wird der OPV durch ein ideales Verstärkermodell ersetzt und beide Schaltungen werden nach dem in Bild 6.10 skizzierten Prinzip mit der gesteuerten Quelle EVALUE kombiniert. Der Kondensator  $C_2$  wird entfernt und stattdessen werden die Ausgänge des Fehlerverstärkers mit dem Knoten X (über die Null-Volt-Quelle  $V_Z$  zwecks Stromerfassung) bzw. Y verbunden, s. Bild 6.11. Im Verlaufe einer AC-Analyse berechnet SPICE dann eine *RC*-Kombination, die parallel zu *R*2 gelegt werden muss, um bei einer zu wählenden Frequenz  $f_Z$  die beiden Betragsfunktionen (real bzw. ideal) zur Deckung zu bringen.

Die Auswertung der Simulationsergebnisse mit den Formeln von Gl. (6.5) und Gl. (6.6) ergibt, dass formal beide Alternativen (Serien- bzw. Parallelschaltung) zu realisierbaren und positiven Bauteilwerten führen. Da ein zusätzlicher *RC*-Parallelzweig aber die vorgegebene Verstärkung von 12 dB verändern würde, sollte *C*2 durch eine *RC*-Serienkombination ersetzt werden.

Es werden deshalb beide Formeln nach Gl. (6.5) grafisch ausgewertet, Bild 6.12, wobei es sinnvoll ist, die Korrektur bei der Grenzfrequenz *f*Z*=f*G*=*100 kHz durchzuführen. Bei 100 kHz können folgende Werte abgelesen werden:  $R_S = 294 \Omega$  und  $C_S = 805$  pF.

Eine erneute AC-Simulation der so korrigierten Schaltung führt auf eine Übertragungsfunktion (Bild 6.13, Kurve , 3"), die etwa bis 300 kHz nahezu deckungsgleich ist mit dem Idealverlauf.

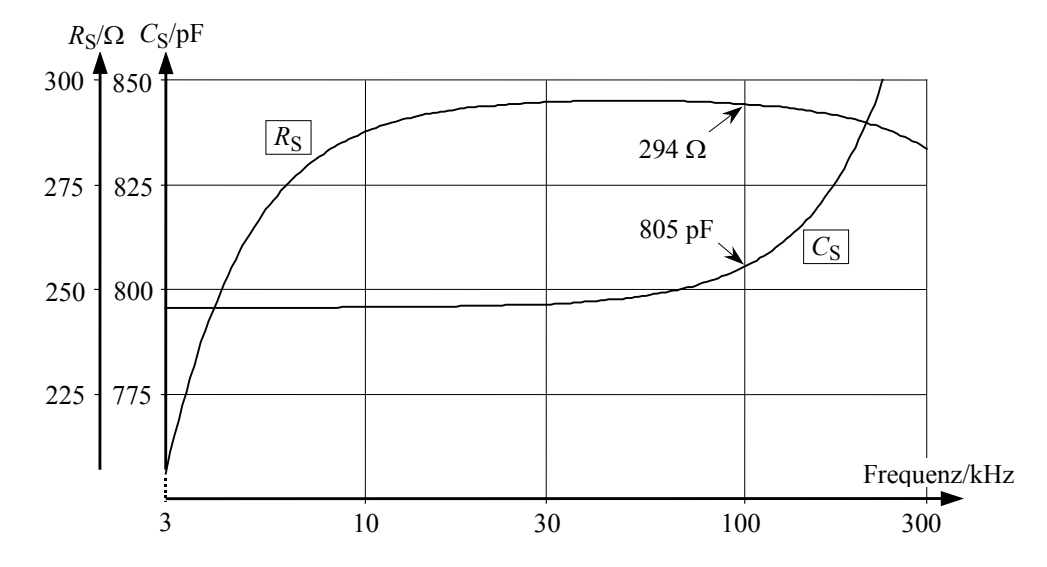

**Bild 6.12** Korrekturelemente  $R_S$  und  $C_S$  als Funktion der Frequenz

## **Allgemeine Anwendungshinweise**

Der Erfolg dieser Methode zur Erweiterung des Einsatzbereichs von Operationsverstärkern "steht und fällt" mit der Auswahl eines für die Korrektur geeigneten Zweiges. Dabei kann das ausgewählte Element entweder ersetzt oder auch ergänzt werden durch eine der beiden *RC*-Kombinationen. In diesem Zusammenhang ist es hilfreich und wichtig, ein ausreichend gutes Verständnis für die Funktionsweise der Schaltung bzw. für die Aufgabe und den Einfluss jedes einzelnen Bauelements zu besitzen. Oftmals reicht aber auch schon eine genaue Betrachtung der Dimensionierungsformeln, um die wesentlichen Zusammenhänge erkennen zu können. Sollten sich für die Korrekturelemente negative Werte ergeben, sind die Abweichungen zu groß, um sie überhaupt auf diese Weise korrigieren zu können.

### **Erweiterung (Korrektur höhergradiger Filter)**

Das Prinzip eines PC-gestützten Verfahrens zur Korrektur von Übertragungsfunktionen wurde demonstriert am Beispiel eines einfachen aktiven Tiefpasses ersten Grades. Unter Nutzung eines realitätsnahen OPV-Makromodells konnte eine *RC*-Serienschaltung ermittelt werden, die anstelle eines Kondensators in die Schaltung einzufügen ist, um die bei der Dimensionierung idealisierten parasitären OPV-Eigenschaften (primär: Phasendrehungen) nachträglich berücksichtigen zu können. Allerdings können die reale und die ideale Funktion nicht vollständig zur Deckung gebracht werden, da der zusätzliche Kondensator die Ordnung des Systems erhöht hat. Die Gleichheit beider Funktionen kann im oberen Frequenzbereich nur bei einer einzigen Frequenz erzwungen werden, wofür die 3-dB-Grenzfrequenz eine sinnvolle Wahl darstellt.

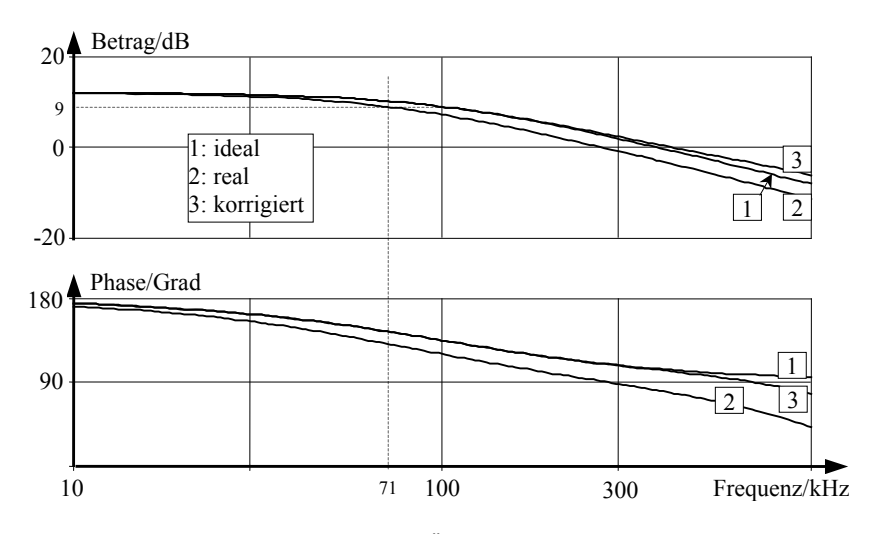

**Bild 6.13** *RC*-Tiefpass (Bild 6.11), Übertragungsfunktionen (Betrag, Phase)

Für die Praxis besonders interessant ist dieses Korrekturverfahren für Filterstufen zweiten Grades – als Grundbausteine für Filter höherer Ordnung (Kaskadensynthese). Im Unterschied zum Tiefpass ersten Grades können die Stufen zweiten Grades unterschiedliche Gütewerte – evtl. mit Amplitudenüberhöhungen im Durchlassbereich – aufweisen, welche ebenfalls dem Idealverlauf angenähert werden sollten. Gezielte Untersuchungen haben in diesem Zusammenhang ergeben, dass es nicht sinnvoll ist, die eigentliche Übertragungsfunktion des Filters – wie im Beispiel ersten Grades – bei einer bestimmten Frequenz auf den Sollwert zu ziehen.

Stattdessen hat sich gezeigt, dass die besten Korrekturergebnisse erzielt werden können, wenn die Schleifenverstärkung – und zwar bei der Polfrequenz *f*<sub>P</sub> – zur Phasenkompensation herangezogen wird. Zu diesem Zweck sind die beiden Blöcke "ideal" und "real" in Bild 6.10 zu ersetzen durch die Simulationsanordnung aus Abschn. 6.5.1 oder Abschn. 6.5.3. Auf diese Weise kann ein größerer Teil der Übertragungsfunktion im Bereich der Polfrequenz von der Korrektur erfasst und dem Idealverlauf angenähert werden.

Es sei darauf hingewiesen, dass durch dieses Verfahren auch andere Fehlereinflüsse, die nicht bei der Schaltungsdimensionierung berücksichtigt wurden, in die Korrektur mit einbezogen werden können, wie z. B. Abweichungen einzelner Bauteilwerte vom Idealwert, parasitäre Schaltkapazitäten, OPV-Eingangsimpedanzen und externe Lastimpedanzen.